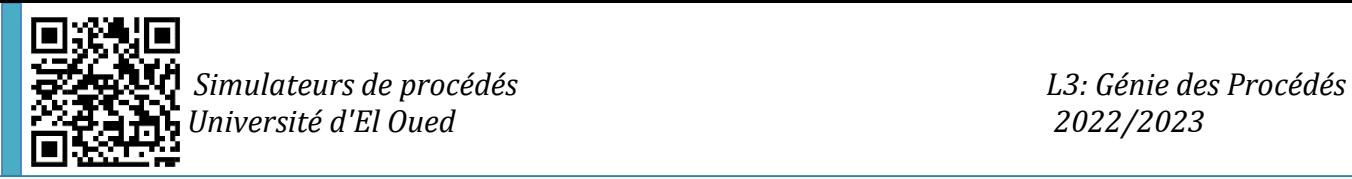

## *TD/TP 01 : Commencer avec Aspen Hysys*

Dans ce TP, vous aurez un aperçu général du logiciel Aspen Hysys, comment l'ouvrir, le fermer, sélectionner les différents composants, en supprimer, faire des modifications, sélectionner le package de propriété...

## **Méthodologie**

L'utilisation du logiciel Aspen Hysys installé au niveau d'un ordinateur comme moyen d'appréhender les connaissances de base et de maîtriser la conception et la simulation des différents dispositifs.

## **Objectifs**

- Le premier contact avec Aspen Hysys
- La différence entre les composants conventionnels et non conventionnels
- Méthode de sélection des composants
- Sélection d'un package de propriété

## **Application**

**Exemple 01 :** Le premier exemple est d'entrer en contact avec Aspen Hysys, où vous devez l'ouvrir et comprendre la fonctionnalité de ses différentes parties, comment passer d'une partie à l'autre... etc.

**Exemple 02 :** Création d'une liste de composants de production d'acétate d'éthyle par estérification d'éthanol et d'acide acétique.

Trouvez le poids molaire, le point d'ébullition normal, la température critique, la pression critique et l'enthalpie standard de formation de gaz parfait à 25 ◦C pour tous les composants de la base de données de propriétés Aspen.

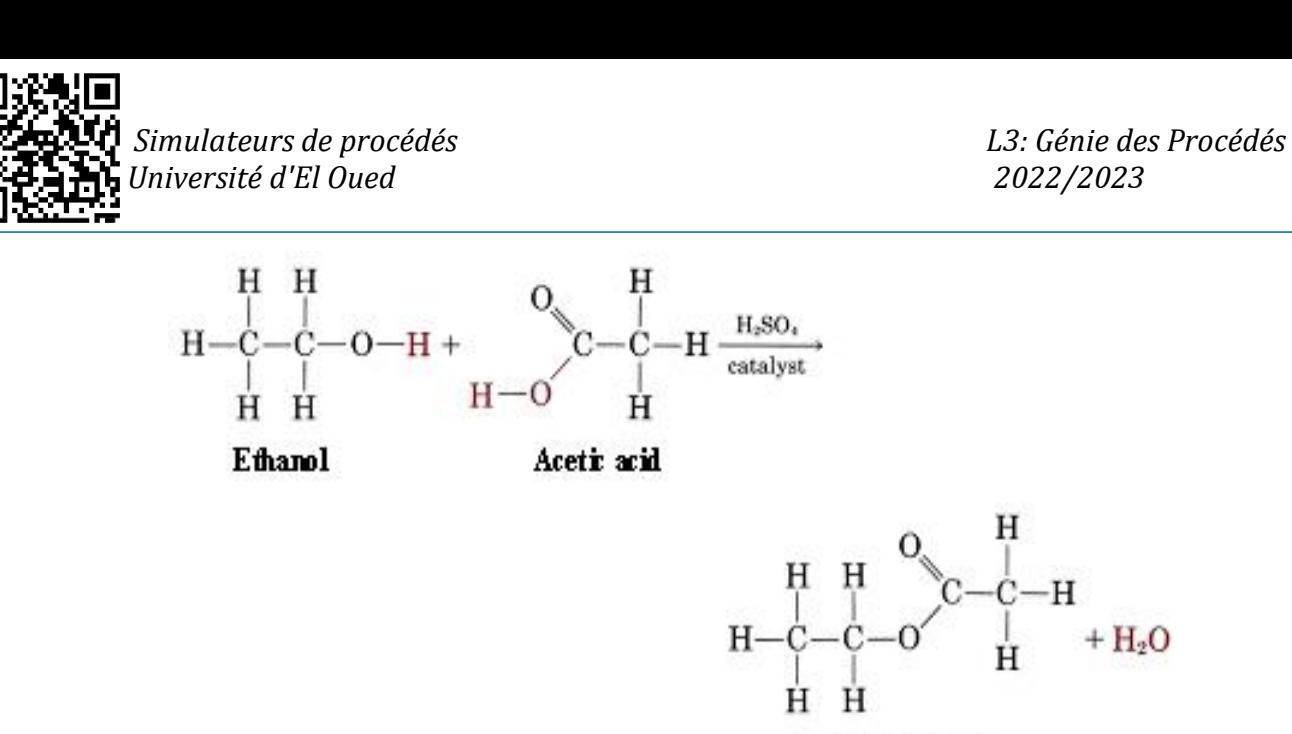

Ethyl acetate

**Exemple 03 :** Le gaz naturel, contenant du CH4, du CO2, du H2S, du N2, de l'éthane, du propane, de l'i-butane, du n-butane, de l'i-pentane et du n-pentane, doit être traité pour éliminer les gaz acides par une solution aqueuse à 30 % en poids de diéthanol amine, CH2NH(CH2)3(OH)2 (DEA).

Créez la liste des composants pour la simulation de ce processus dans Aspen HYSYS. Déterminer les coefficients de l'équation d'Antoine modifiée pour le calcul de la pression de vapeur de tous les composants.

**Exemple 04 :** Une fraction d'hydrocarbures doit être traitée dans une raffinerie par distillation. Le point d'ébullition normal des composants de ce mélange se situe entre 25 et 700 ◦C. L'un des courants de produit est un courant gazeux contenant du H2, du CH4, du CO2, de l'éthane, du propane, de l'i-butane, du n-butane, de l'ipentane et du n-pentane. Un autre mélange d'hydrocarbures avec un point d'ébullition connu de 250 ◦C, un poids moléculaire de 160 kg⋅kmol−1 et une densité de 850 kg⋅m<sup>-3</sup> est ajouté au procédé. Créez une liste de composants pour ce processus dans Aspen HYSYS.

**Exemple 05 :** Sélectionnez une méthode de propriété appropriée dans Aspen Hysys pour les hydrocarbures (Peng Robinson).

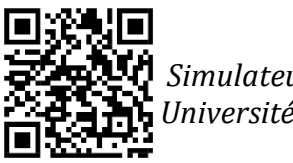

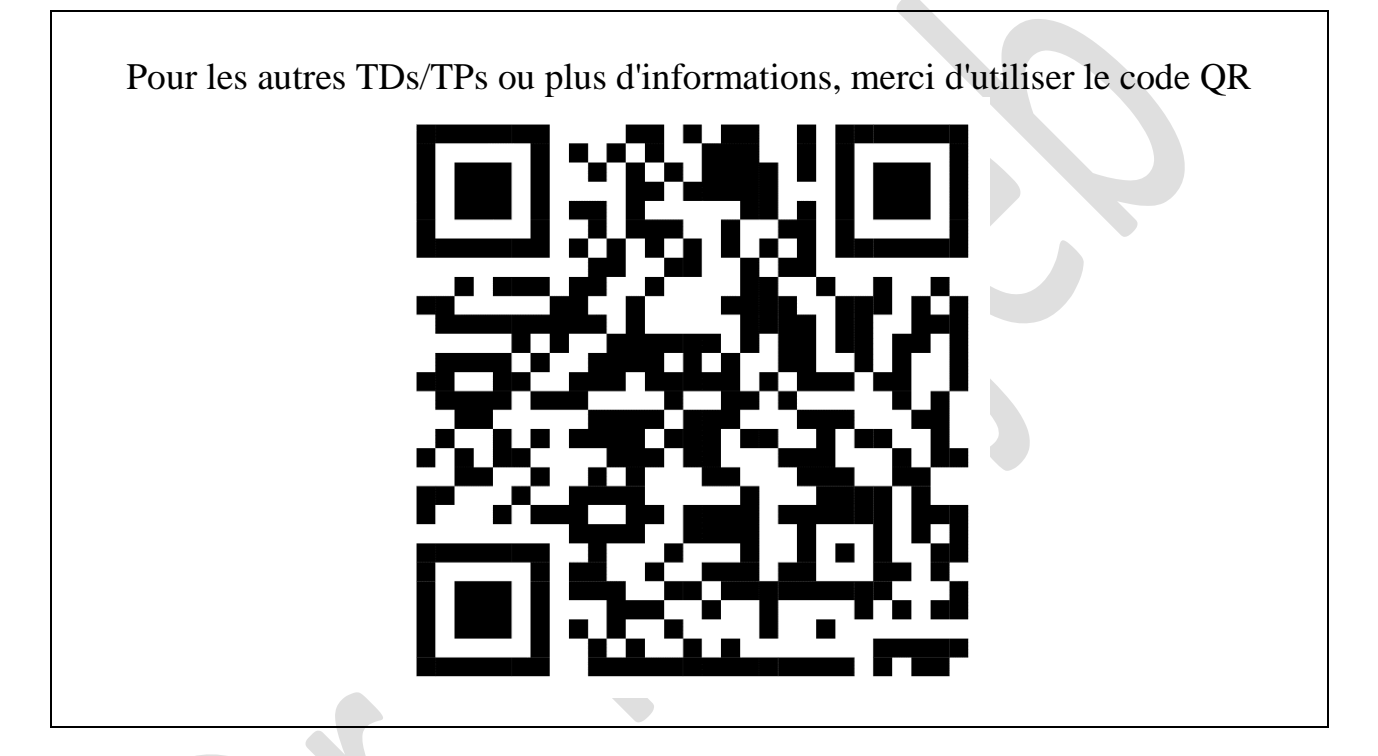